Todos los archivos de [PIXABAY](https://pixabay.com/es/) están libres de derechos de autor y cuentan con la licencia Creative Commons Zero CC0, por lo que no necesitaremos atribuir al creador. <https://pixabay.com/es/>

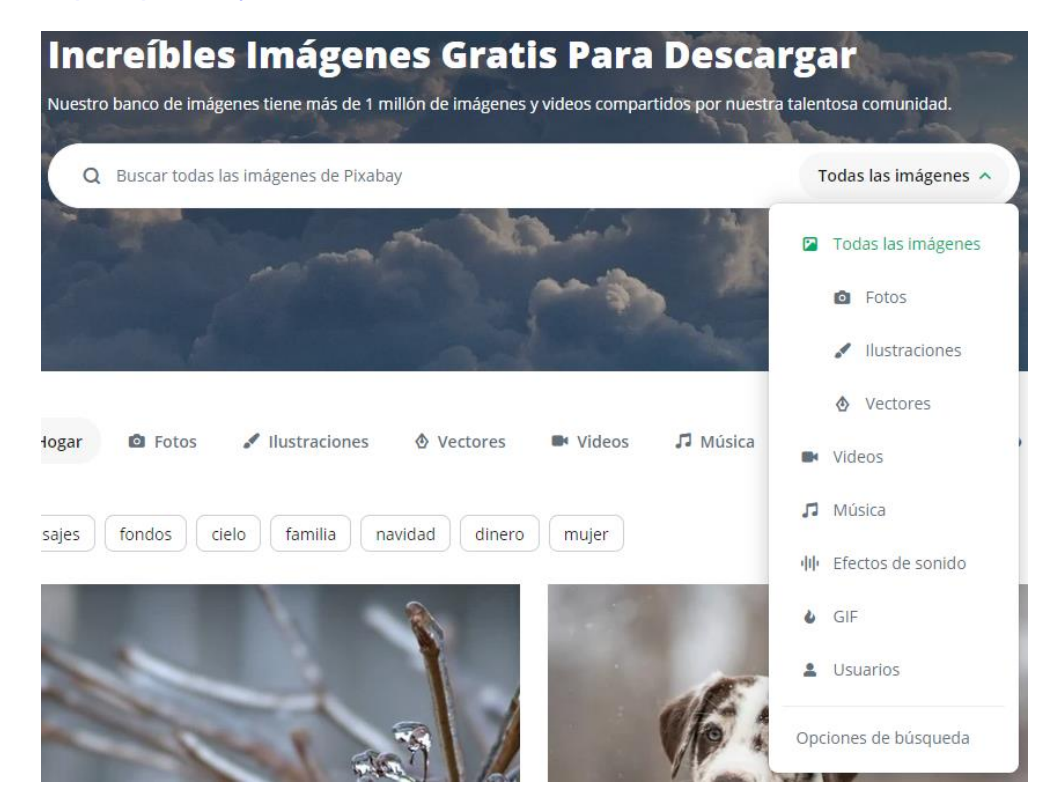

Otras páginas de descarga de vídeos, imágenes y fotos gratuitas que podemos usar en nuestros documentos son, por ejemplo:

- 1. <https://www.gifsanimados.org/> (uso no comercial)
- 2. <https://www.klipartz.com/> (uso no comercial)
- 3. <https://publicdomainvectors.org/> (buscador en inglés)
- 4. [https://www.pexels.com/es-es](https://www.pexels.com/es-es/)/ (vídeos sin copyright)
- 5. <https://unsplash.com/es/> (requiere atribución)
- 6. <https://www.freepik.es/> (requiere atribución)
- 7. <https://es.vecteezy.com/> (requiere atribución)
- 8. <https://vectorportal.com/> (buscador en inglés y requiere atribución)
- 9. <https://www.freeimages.com/> (requiere atribución)
- 10. <https://www.freepnges.com/> (para uso personal y educativo)

Para efectos sonoros y voces tenemos:

- 1. [https://sonidosmp3gratis.org](https://sonidosmp3gratis.org/)
- 2. <https://ttsmaker.com/>

## **VISTA DE PISTAS**

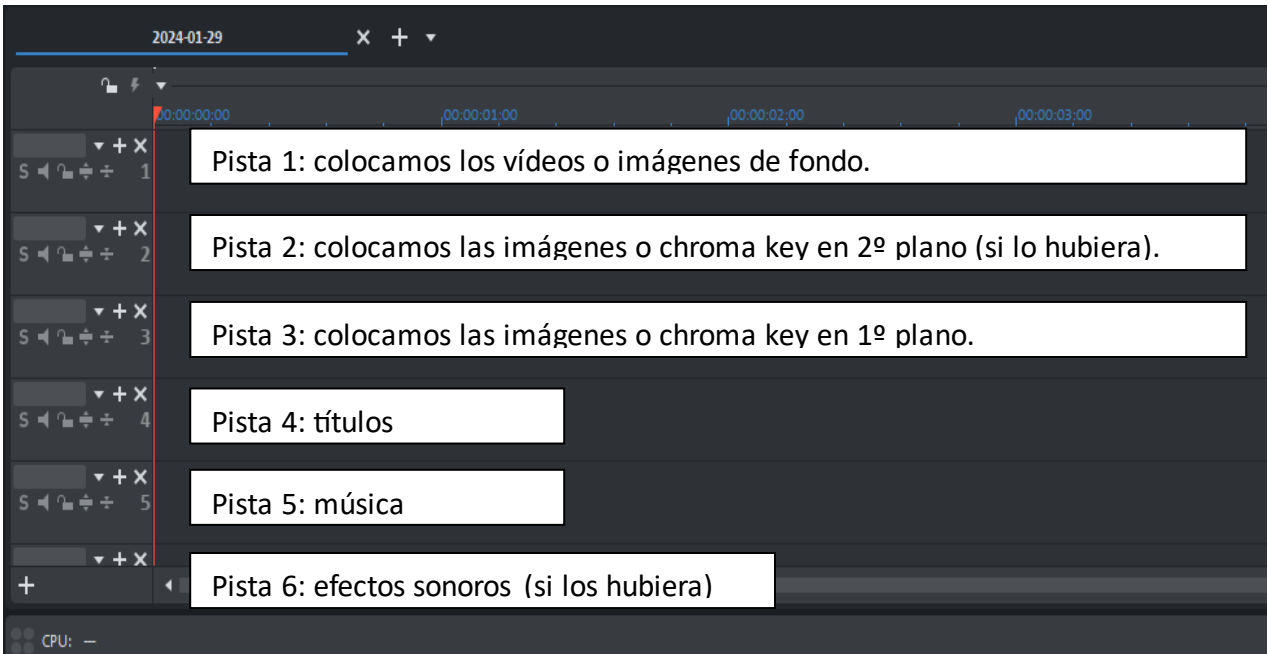

## **VISTA DE TRANSICIONES Y EFECTOS**

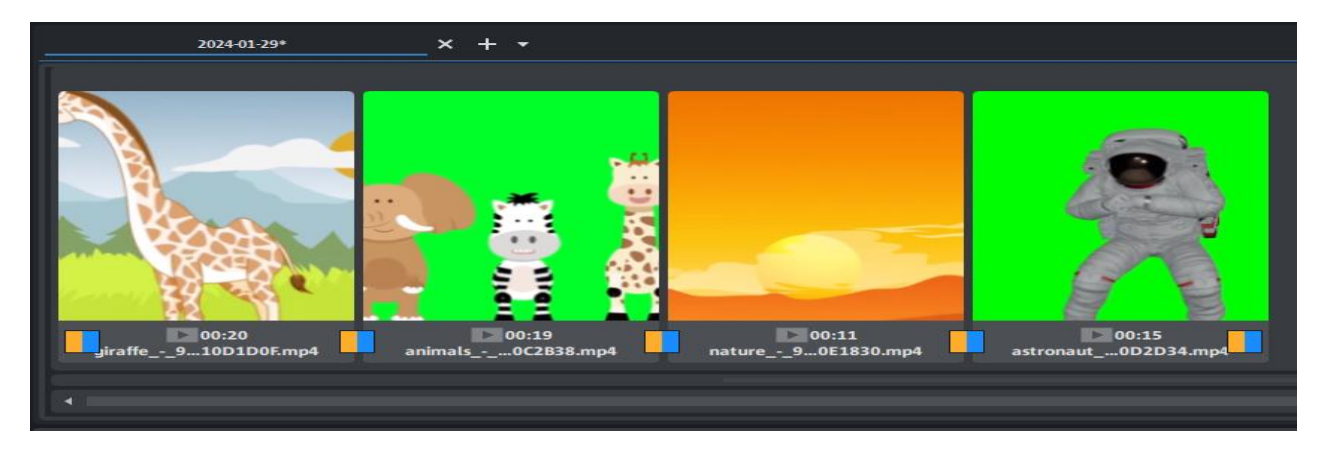

## **EFECTOS DE VÍDEO**

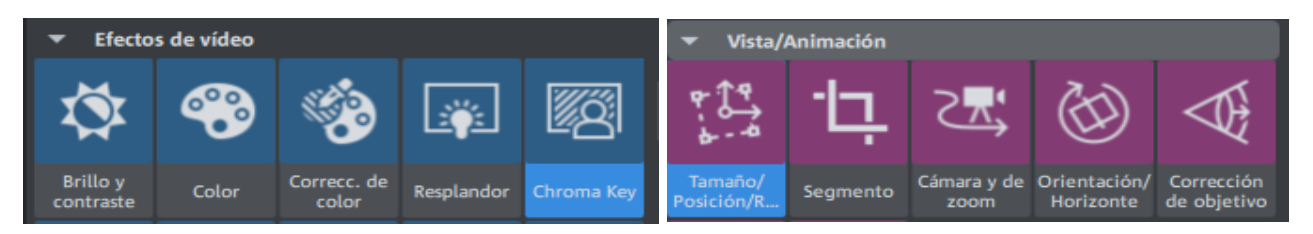

## **RECORTAR, TRANSICIONES, TRANSPARENCIAS Y VOLUMEN**

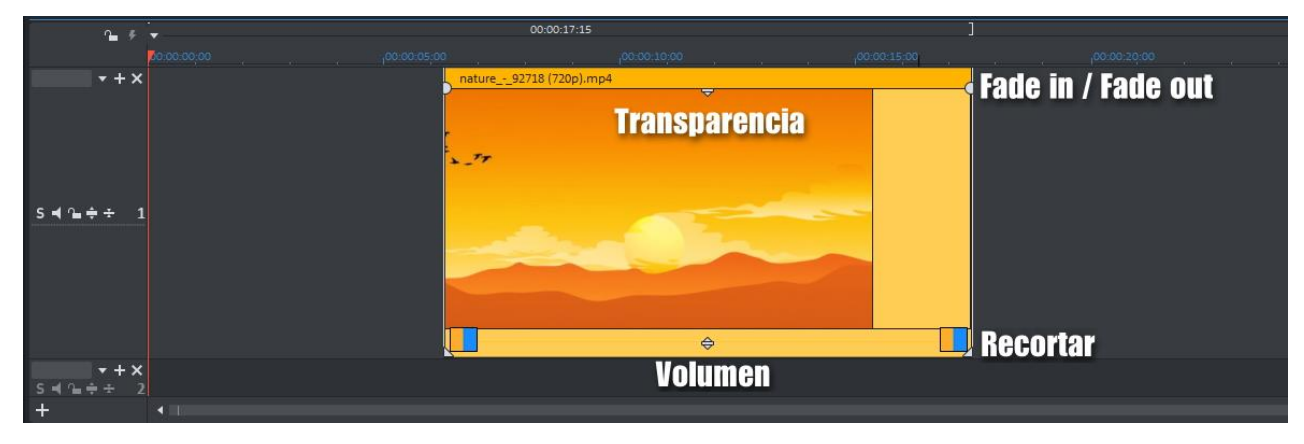